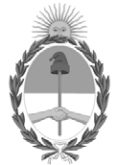

**República Argentina - Poder Ejecutivo Nacional** 2021 - Año de Homenaje al Premio Nobel de Medicina Dr. César Milstein

#### **Disposición**

**Número: DI-2021-6806-APN-ANMAT#MS** 

# DI-2021-6806-APN-ANMAT#MS<br>CIUDAD DE BUENOS AIRES<br>Miércoles 8 de Septiembre de 2021

**Referencia:** 1-0047-3110-004689-21-3

VISTO el Expediente Nº 1-0047-3110-004689-21-3 del Registro de esta Administración Nacional de Medicamentos, Alimentos y Tecnología Médica (ANMAT), y: CONSIDERANDO:

Que por las presentes actuaciones Rayos Pimax S.R.L. solicita se autorice la inscripción en el Registro Productores y Productos de Tecnología Médica (RPPTM) de esta Administración Nacional, de un nuevo producto médico.

Que las actividades de elaboración y comercialización de productos médicos se encuentran contempladas por la Ley 16463, el Decreto 9763/64, y MERCOSUR/GMC/RES. Nº 40/00, incorporada al ordenamiento jurídico nacional por Disposición ANMAT Nº 2318/02 (TO 2004), y normas complementarias.

Que consta la evaluación técnica producida por el Instituto Nacional de Productos Médicos, en la que informa que el producto estudiado reúne los requisitos técnicos que contempla la norma legal vigente, y que los establecimientos declarados demuestran aptitud para la elaboración y el control de calidad del producto cuya inscripción en el Registro se solicita.

Que corresponde autorizar la inscripción en el RPPTM del producto médico objeto de la solicitud.

Que se actúa en virtud de las facultades conferidas por el Decreto N° 1490/92 y sus modificatorios.

Por ello;

#### EL ADMINISTRADOR NACIONAL DE LA ADMINISTRACIÓN NACIONAL

#### DE MEDICAMENTOS, ALIMENTOS Y TECNOLOGÍA MÉDICA

#### DISPONE:

ARTÍCULO 1º.- Autorízase la inscripción en el Registro Nacional de Productores y Productos de Tecnología Médica (RPPTM) de la Administración Nacional de Medicamentos, Alimentos y Tecnología Médica (ANMAT) del producto médico marca Browiner nombre descriptivo Equipos de Rayos X móviles y nombre técnico 13-272 Unidades Radiográficas, Móviles , de acuerdo con lo solicitado por Rayos Pimax S.R:L. , con los Datos Identificatorios Característicos que figuran al pie de la presente.

ARTÍCULO 2º.- Autorízanse los textos de los proyectos de rótulo/s y de instrucciones de uso que obran en documento N° IF-2021-75256724-APN-INPM#ANMAT .

ARTÍCULO 3º.- En los rótulos e instrucciones de uso autorizados deberá figurar la leyenda "Autorizado por la ANMAT PM 1096-37 ", con exclusión de toda otra leyenda no contemplada en la normativa vigente.

ARTICULO 4°.- Extiéndase el Certificado de Autorización e Inscripción en el RPPTM con los datos característicos mencionados en esta disposición.

ARTÍCULO 5º.- La vigencia del Certificado de Autorización será de cinco (5) años, a partir de la fecha de la presente disposición.

ARTÍCULO 6º.- Regístrese. Inscríbase en el Registro Nacional de Productores y Productos de Tecnología Médica al nuevo producto. Por el Departamento de Mesa de Entrada, notifíquese al interesado, haciéndole entrega de la presente Disposición, conjuntamente con rótulos e instrucciones de uso autorizados y el Certificado mencionado en el artículo 4°.Gírese a la Dirección de Gestión de Información Técnica a los fines de confeccionar el legajo correspondiente.Cumplido, archívese.

#### DATOS IDENTIFICATORIOS CARACTERÍSTICOS

PM: 1096-37

Nombre descriptivo: Equipos de Rayos X móviles

Código de identificación y nombre técnico del producto médico, (ECRI-UMDNS): 13-272 Unidades Radiográficas, Móviles

Marca(s) de (los) producto(s) médico(s): Browiner

Modelos:

MobileCooper, MobileSparkler 300A, MobileSparkler 300B, MobileSparkler 300C, MobileGenius A, MobileGenius B.

#### Clase de Riesgo: III

Indicación/es autorizada/s:

Los equipos de esta familia son equipos de radiología digital móviles destinados a la generación de imágenes radiográficas en hospitales, clínicas, etc.

Período de vida útil: 10 años

Condición de uso: Uso exclusivo a profesionales e instituciones sanitarias

Fuente de obtención de la materia prima de origen biológico: N/A

Forma de presentación: Por unidad

Método de esterilización: N/A

Nombre del fabricante: Shenzhen Browiner Tech Co., Ltd.

Lugar de elaboración: 7F, Building C, Longjing Jingu Pioneer Park, Taoyuan Street, Nanshan District, 518055 Shenzhen, China

Expediente N° 1-0047-3110-004689-21-3

N° Identificatorio Trámite: 30316

AM

Digitally signed by GARAY Valeria Teresa Date: 2021.09.08 15:59:13 ART Location: Ciudad Autónoma de Buenos Aires

Valeria Teresa Garay Subadministradora Nacional Administración Nacional de Medicamentos, Alimentos y Tecnología Médica

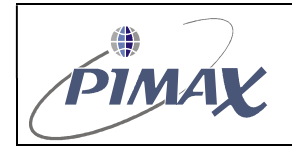

Provecto de Rótulo Versión: 001

#### PROYECTO DE ROTULO PARA FAMILIA EQUIPOS DE RX RODANTE

Los rótulos que se encuentran adheridos al equipo pueden variar en formato y color pero no en contenido.

Los presentes rótulos responden a lo normado por disposición 9688/2019 y 2018.

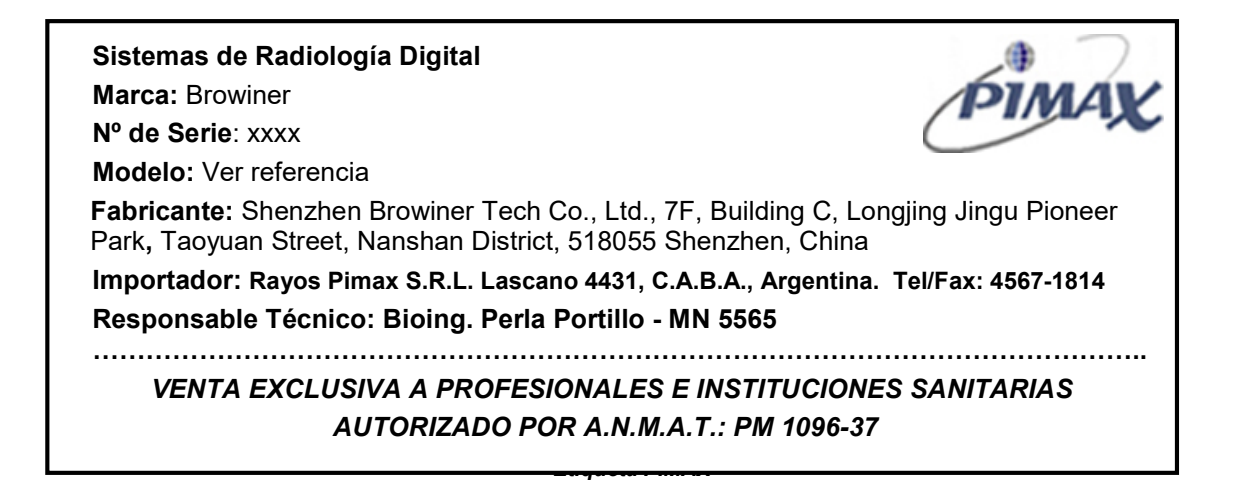

#### Referencia:

- MobileCooper
- MobileSparkler 300A
- MobileSparkler 300B
- MobileSparkler 300C
- MobileGenius A
- MobileGenius B.

#### Rótulos de seguridad:

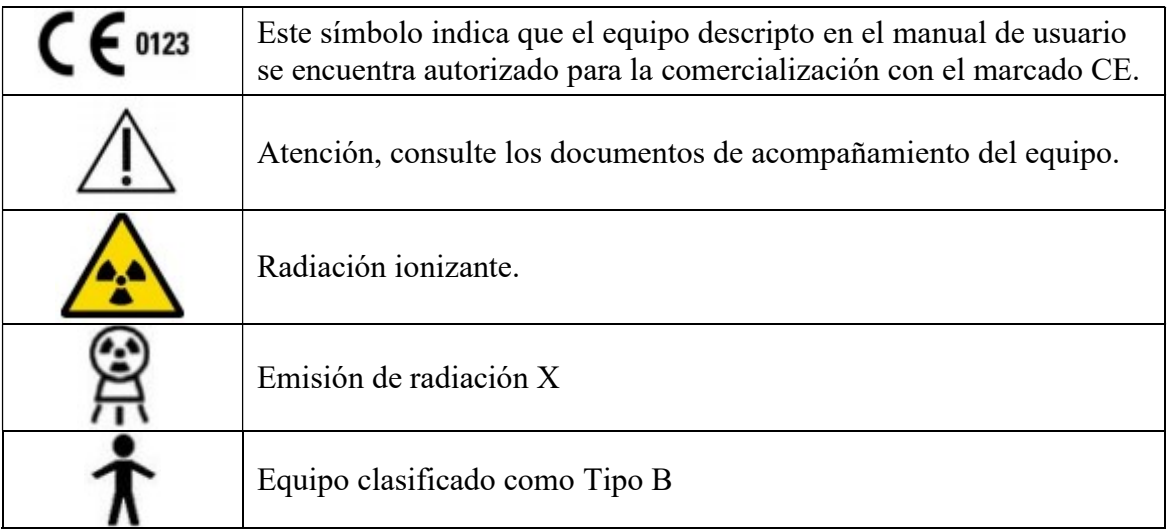

IF-2021-75256724-APN-INPM#ANMAT Página 1 de 3

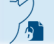

Página 1 de 3

El presente documento electrónico ha sido firmado digitalmente en los términos de la Ley N° 25.506, el Decreto N° 2628/2002 y el Decreto N° 283/2003.-<br>El presente documento electrónico ha sido firmado digitalmente en los

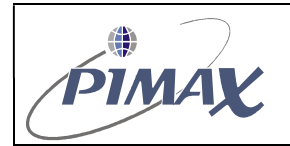

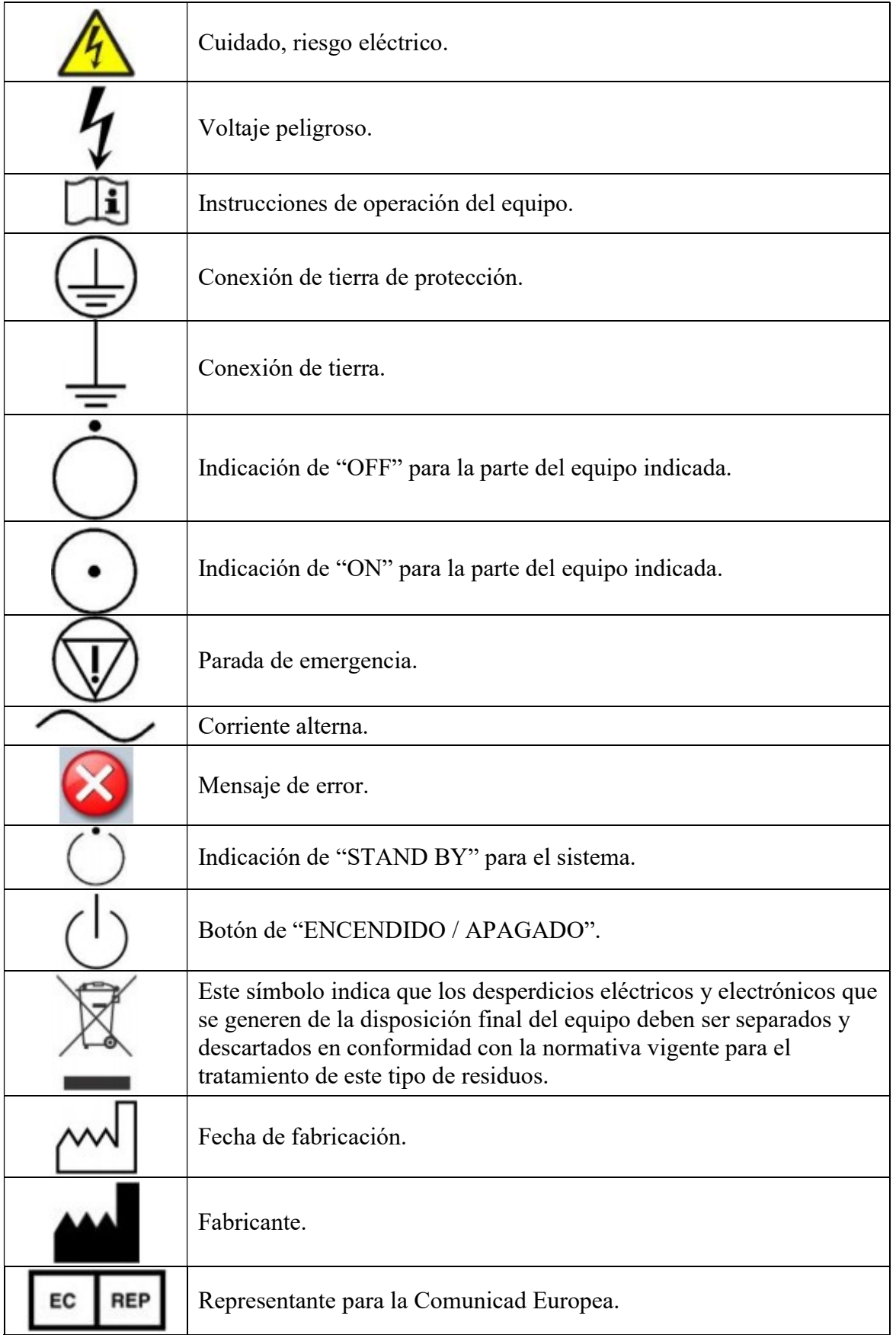

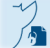

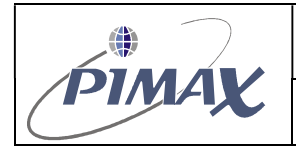

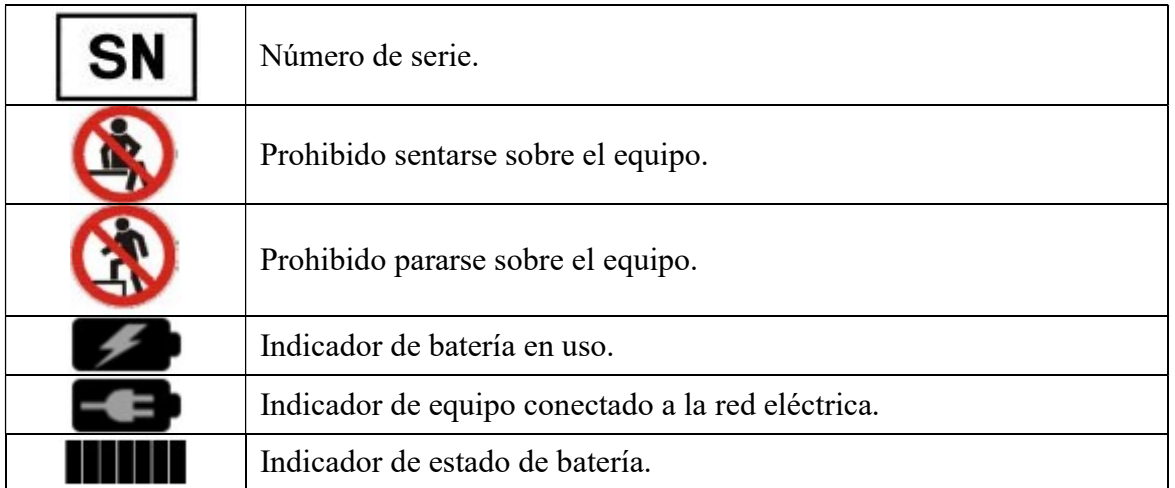

 $_{\rm IF-2021-75256724-APN-INPM\#}$ Página 3 de 3

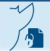

Página 3 de 3

### AP. 3 – INSTRUCCIONES DE USO FAMILIA DE EQUIPOS DE RX

#### RODANTE

• AP.  $3.1 - 2.2$ 

#### PROYECTO DE ROTULO PARA FAMILIA EQUIPOS DE RX RODANTE

#### Equipo móvil de radiología

Marca: Browiner

Nº de Serie: xxxx

Modelo: Ver referencia

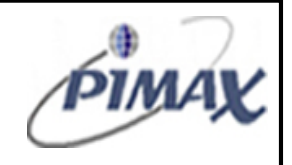

Fabricante: Shenzhen Browiner Tech Co. Ltd., 7F Building C, Longjing Jingu Pioneer Park, Taoyuan Street, Nanshan District, 518055 Shenzhen, China.

Importador: Rayos Pimax S.R.L. Lascano 4431, C.A.B.A., Argentina. Tel/Fax: 4567-1814 Responsable Técnico: Bioing. Perla Portillo - MN 5565

………………………………………………………………………………………………………..

VENTA EXCLUSIVA A PROFESIONALES E INSTITUCIONES SANITARIAS AUTORIZADO POR A.N.M.A.T.: PM 1096-37

Etiqueta PIMAX

#### Referencia:

- MobileCooper
- MobileSparkler 300A
- MobileSparkler 300B
- MobileSparkler 300C
- MobileGenius A
- MobileGenius B.

#### Rótulos de seguridad:

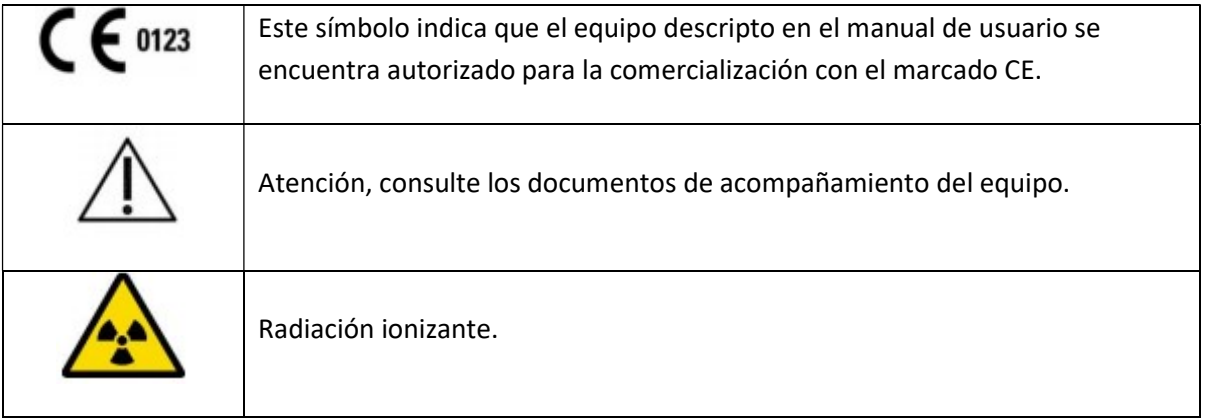

Proyecto De Rótulos familia de equipos HFR **Provecto De Australia** 1 de 15

\_\_\_\_\_\_\_\_\_\_\_\_\_\_\_\_\_\_\_\_\_\_\_\_\_\_\_\_\_\_\_\_\_\_\_\_\_\_\_\_\_\_\_\_\_\_\_\_\_\_\_\_\_\_\_\_\_\_\_\_\_\_\_\_\_\_\_\_\_\_\_\_\_\_\_\_\_\_\_\_\_\_\_\_\_

Página 1 de 15

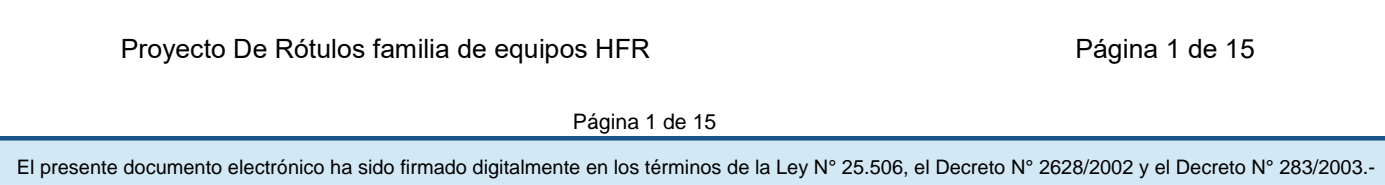

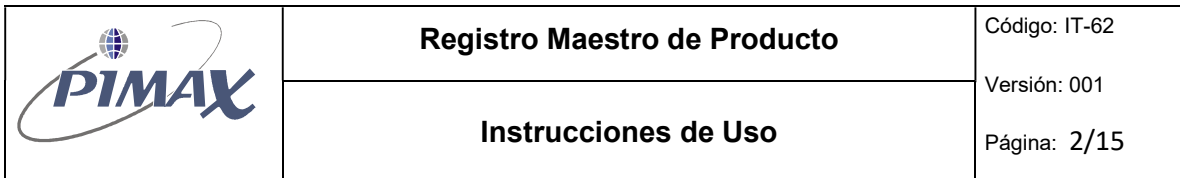

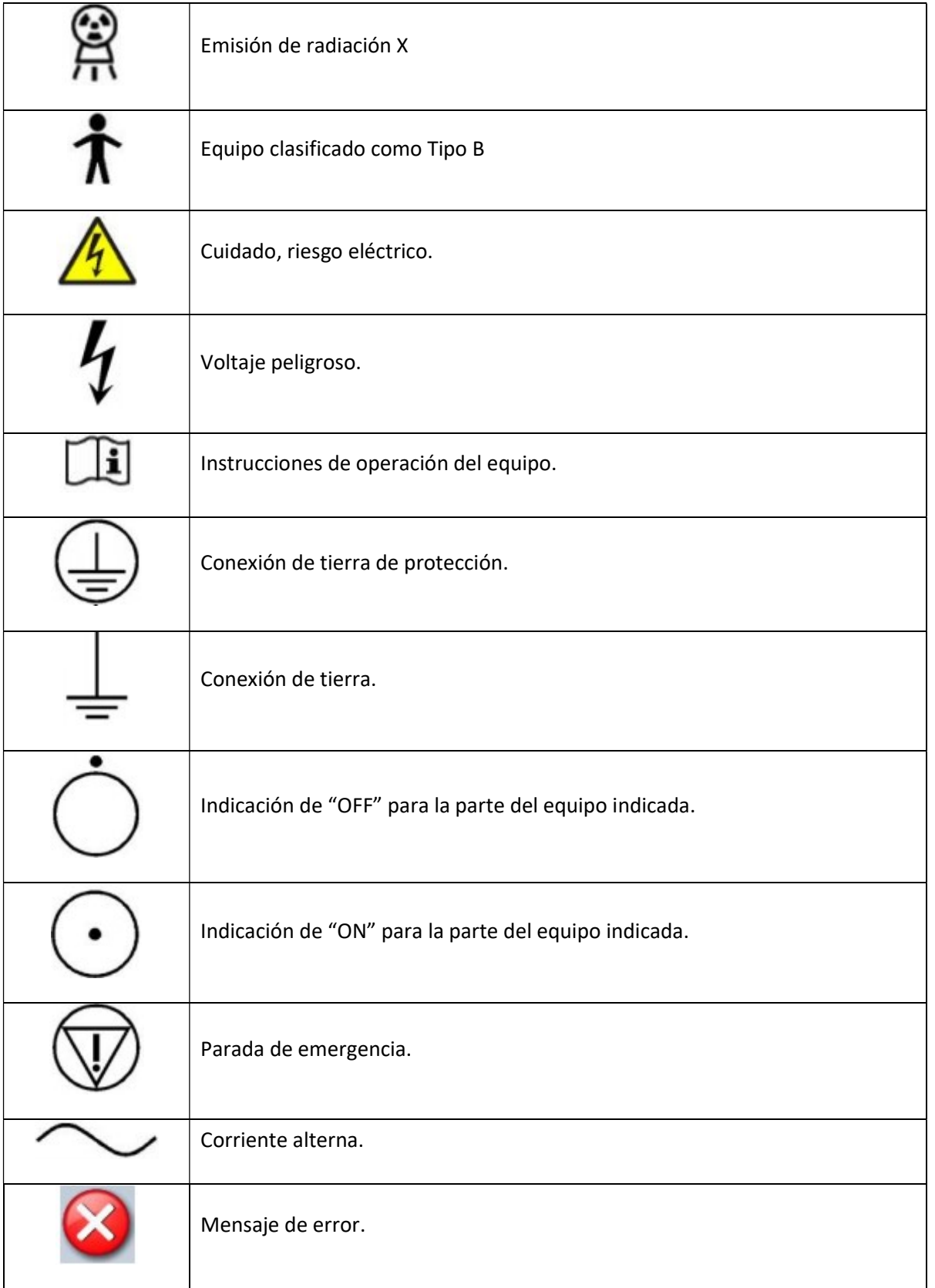

Proyecto De Rótulos familia de equipos HFR Proyecto De Rótulos familia de equipos HFR

⁄,

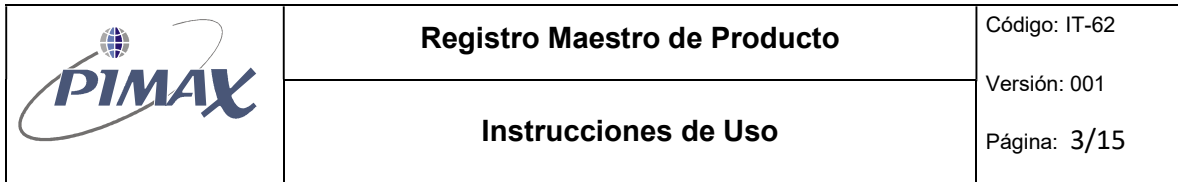

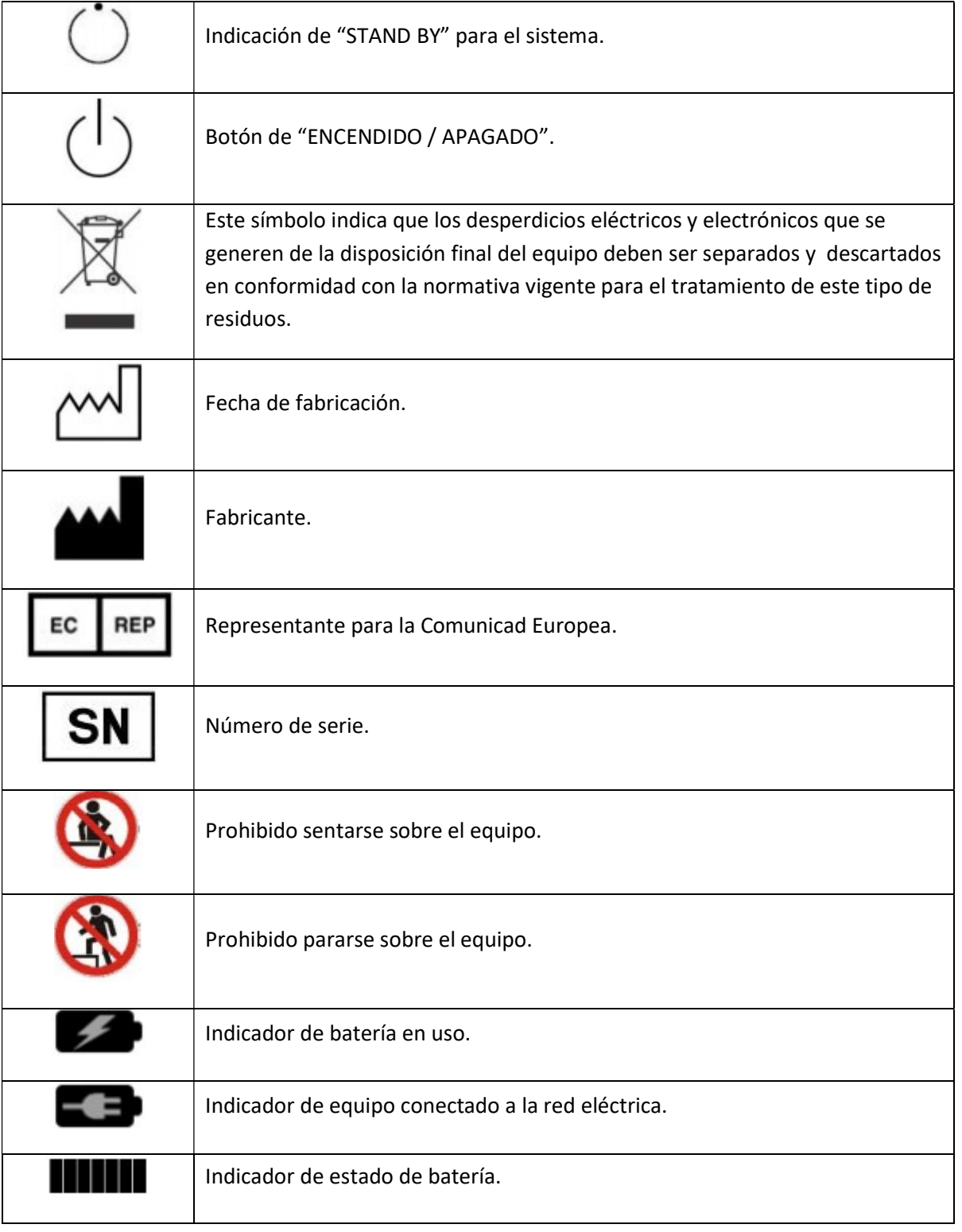

Proyecto De Rótulos familia de equipos HFR Página 3 de 15

∕♪

Página 3 de 15

- $AP. 3.1 2.7$ :
- CONDICIONES AMBIENTALES

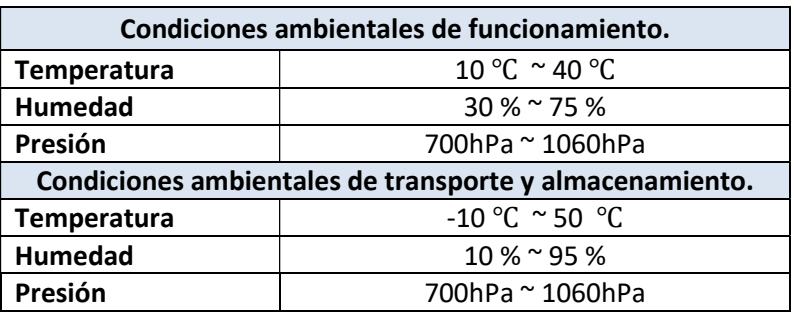

• AP.  $3.1 - 2.8$ :

#### INSTALACION Y OPERACIÓN DEL SISTEMA :

#### REQUISITOS DE LA LÍNEA DE ALIMENTACIÓN

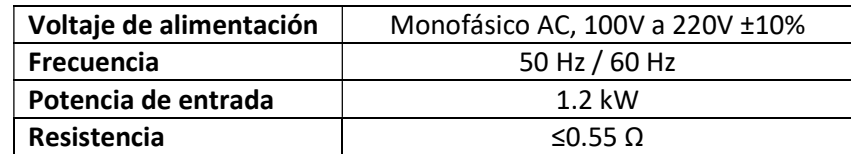

#### INSTALACIÓN

Para comenar a utilizar el equipo debe asegurarse que el equipo esté conectado a la alimentación eléctrica. El equipo no requiere de instalación dado que es un equipo de RX móvil será utilizado en distintas ubicaciones.

Se debe tener en cuenta que, para el caso de la utilización de detectores digitales el primer paso debe ser encender el detector para que el equipo pueda reconocerlo.

#### PROCEDIMIENTO DE ENCENDIDO

Luego de esto, los pasos para el encendido del equipo son:

- 1. Accionar el interruptor termomagnético para alimentar eléctricamente el equipo.
- 2. Accionar la llave de activación y colocarla en posición "ON". Luego de accionar la llave de activación se podrán realizar las siguientes acciones:
	- Activar el sistema de movimiento del equipo.
	- Desbloquear los mecanismos de giro de columna.
	- Desbloquear el movimiento telescópico del brazo.
- 3. Presionar el botón de "ON" y se encenderá el sistema de generación de RX y la PC.

\_\_\_\_\_\_\_\_\_\_\_\_\_\_\_\_\_\_\_\_\_\_\_\_\_\_\_\_\_\_\_\_\_\_\_\_\_\_\_\_\_\_\_\_\_\_\_\_\_\_\_\_\_\_\_\_\_\_\_\_\_\_\_\_\_\_\_\_\_\_\_\_\_\_\_\_\_\_\_\_\_\_\_\_\_

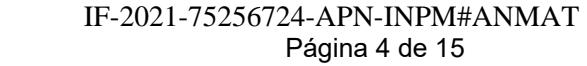

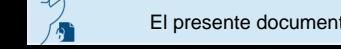

El presente documento electrónico ha sido firmado digitalmente en los términos de la Ley N° 25.506, el Decreto N° 2628/2002 y el Decreto N° 283/2003.-<br>El presente documento electrónico ha sido firmado digitalmente en los t

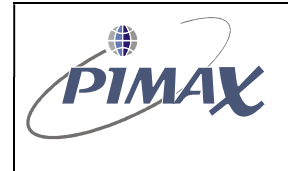

4. Iniciar sesión en el sistema para comenzar a trabajar con el equipo.

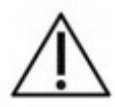

ATENCION: Antes de movilizar el equipo, asegúrese de que el brazo telescópico se encuentre en la posición de traslado.

#### PROCEDIMIENTO DE APAGADO

Usualmente se recomienda que se dejen los componentes del equipo encendidos ya que la PC, monitor y detector entran en modo ahorro de energía cuando no está utilizandose.

Para cuando se necesite apagar el equipo, se debe respetar la siguiente secuencia:

- 1. Apagar la workstation del equipo como usualmente se apaga una PC.
- 2. Apagar el generador de RX accionando el botón de "OFF".
- 3. Apagar el detector digital.
- 4. Accionar la llave de seguridad para llevarla a la posición de "OFF". Este último paso hará que el equipo no pueda desplazarse.

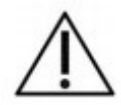

ATENCION: No apague el equipo si se está enviando o guardando una imagen.

#### PROCEDIMIENTO PARA REALIZAR EXPOSICIÓN DE RX

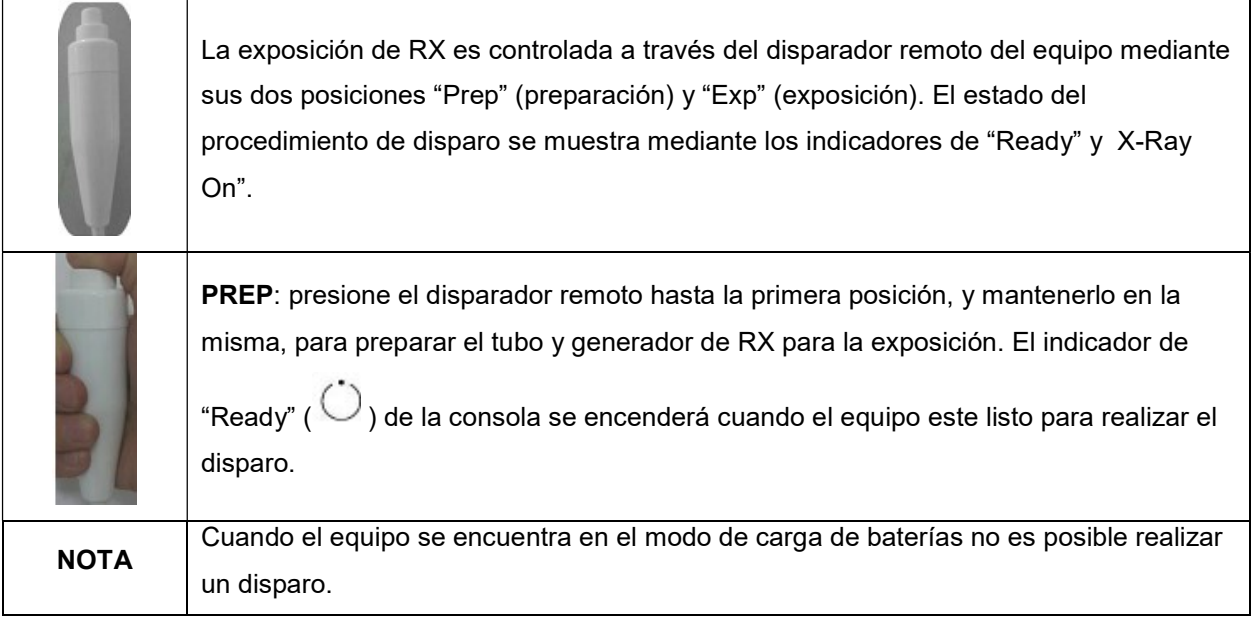

Proyecto De Rótulos familia de equipos HFR **Provincial Executor Página 5 de 15** 

El presente documento electrónico ha sido firmado digitalmente en los términos de la Ley N° 25.506, el Decreto N° 2628/2002 y el Decreto N° 283/2003.-<br>El presente documento electrónico ha sido firmado digitalmente en los t

Página 5 de 15

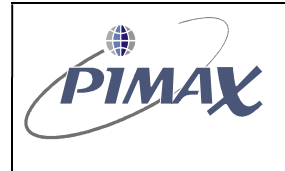

EXP: una vez que el indicador de "Ready" está encendido se debe presionar el disparador remoto hasta su posición final lo cual iniciará la exposición de rayos X. Si el botón del disparador se libera antes del tiempo de exposición seleccionado el sistema aborta el disparo y mostrará el valor de mAs entregado. Para indicar que el equipo está emitiendo radiación X se iluminará el indicador de "Rayos X ON" ( ) y se escuchará un sonido que permanecerá el tiempo que dure el disparo.

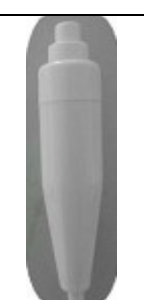

Una vez finalizado el disparo libere el botón del disparador remoto a la posición inicial.

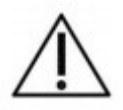

ATENCION: Para evitar una exposición insuficiente libere el botón del disparador romoto sólo cuando el indicador sonoro ya no se escuche.

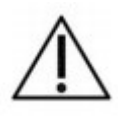

ATENCION: Antes de realizar cualquier tipo de exposición el usuario deberá ajustar la ventana del colimador para evitar cualquier tipo de exposición no deseada sobre el paciente.

#### CONTROLES DE MOVIMIENTO

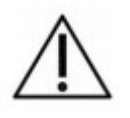

ATENCION: El equipo siempre debe ser desplazado en la posición indicada para el traslado. Por cuestiones de seguridad las superficies de traslado y operación donde se manipulará el equipo no deben poseer una inclinación mayor a 5°.

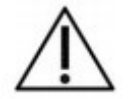

ATENCION: Preste atención al equipo mientras lo manipula para evitar cualquier impacto con el ambiente o personas.

![](_page_11_Picture_18.jpeg)

ATENCION: No movilice el equipo sobre superficies mojadas o resvaladizas.

Dependiendo del modelo los equipos pueden contar con algunos o todos sus movimientos motorizados, a continuación se detallan los controles de movimiento que pueden encontrarse en estos modelos:

Proyecto De Rótulos familia de equipos HFR **Provincial Executor Página 6 de 15** 

F-2021-75256724-APN-INPM#ANMAT<br>Figina 6 de 15<br>El presente documento electrónico ha sido firmado digitalmente en los términos de la Ley N° 25.506, el Decreto N° 2628/2002 y el Decreto N° 283/2003.-

Página 6 de 15

![](_page_12_Picture_0.jpeg)

Versión: 001

![](_page_12_Picture_128.jpeg)

#### • AP.  $3.1 - 2.9$ :

Ā

#### PRECAUCIONES Y ADVERTENCIAS EN EL USO DEL PRODUCTO MEDICO

Mantenga siempre el manual de usuario junto al equipo y consulte periódicamente las recomendaciones de seguridad e instrucciones de uso.

Si bien la radiación X puede ser peligrosa, los equipos que emiten radiación X no revisten ningún riesgo si se utilizan adecuadamente. Asegúrese que todo el personal técnico y usuarios del equipo se encuentre debidamente capacitado e informado sobre los peligros de la radiación. Los responsables de

![](_page_12_Picture_129.jpeg)

Página 7 de 15

![](_page_13_Picture_2.jpeg)

uso del equipo deben entender los requerimientos de seguridad para la operación de equipos de rayos X.

La principal recomendación de seguridad para el trabajo con equipos que emiten radiación X es "No exponerse al haz de radiación principal".

Cualquier objeto que se interponga en el camino del haz de radiación principal generará radiación secunaria. La intensidad de la radiación secundaria dependerá de la energía, la intensidad de la radiación primaria y del número atómico del material del objeto que se interponga en el haz primario. Se deben tomar las medidas de protección necesarias ante la radiación secundaria.

#### RECOMENDACIONES GENERALES Y ADVERTENCIAS

- Para un uso continuo y seguro de este equipo lea atentamente las instrucciones contenidas en el manual de usuario.
- Los equipos de RX de esta familia deben ser utilizados sólo por personal previamente capacitado y calificado para su uso.
- La radiación X es peligrosa tanto para el paciente como para el operador a menos que se tomen las medidas de protección recomendadas.
- El equipo cuenta con capacitores que almacenan altos niveles de energía. Luego de apagar y desconectar el equipo los capacitores aún almacenarán energía residual. Dichos capacitores deberán descargarse manualmente antes de realizar mantenimiento. Sólo personal técnico capacitado podrá realizar este tipo de tareas.
- Todo personal asociado al uso de estos equipos, deberá estar familiarizado con los aspectos regulatorios y de seguridad asociados al uso y manipulación de equipos que emiten radiación X.
- Las instrucciones contenidas en el manual de usuario deben ser leídas y comprendidas antes de intentar utilizar estos equipos.
- Los equipos se comercializan con el entendimiento de que el fabricante y/o distribuidor de los equipos no son responsables por daños que puedan resultar por la sobreexposición del personal o pacientes a la radiación X como resultado de una mala operación del equipo o la no utilización de los elementos de protección.
- Es responsabilidad del operador garantizar la seguridad del paciente durante la operación del equipo mediante la observación del paciente, posicionamiento adecuado y la utilización de los elementos de protección.
- Siempre que opere un equipo de rayos X mantenga una distancia del punto focal, y del haz primario, de al menos 2 metros.
- $AP. 3.2$

Proyecto De Rótulos familia de equipos HFR **Provincial Executor Página 8 de 15** 

El presente documento electrónico ha sido firmado digitalmente en los términos de la Ley N° 25.506, el Decreto N° 2628/2002 y el Decreto N° 283/2003.-<br>El presente documento electrónico ha sido firmado digitalmente en los t

![](_page_14_Picture_0.jpeg)

#### SEGURIDAD Y EFICACIA

Los equipos son fabricados y entregados con marcado CE, cumpliendo con las directivas 93/ 42/ EEC of June 14, 1993 aplicables a Equipos Médicos. El fabricante Shenzhen Browiner Tech Co., Ltd se encuentra certificado por el organismo certificador TÜV SÜD Product Service GmbH.

#### AP. 3.3 :

#### COMBINACION CON OTROS EQUIPOS MÉDICOS

Si se desea utilizar el equipo combinado con otros aparatos, componentes o módulos, en el caso de no estar seguro de la compatibilidad con estos últimos es indispensable asegurarse que no exista ningún peligro para los pacientes y/o para el personal operador, en tal caso consultar el fabricante o un experto del sector.

#### • AP. 3.4 :

#### MENSAJES DE ERROR

Los mensajes de error indican las posibles causas de las fallas del sistema y las posibles soluciones a implementar.

El operador del equipo puede utilizar estos mensajes y códigos de error para comunicar las fallas al personal de servicio técnico y así facilitar la comunicación entre las partes.

Basándose en esta información el operador puede excluir los errores asociados al uso del equipo pudiendo así evitar la llamada al servicio técnico o anticipar información al service para poder implementar la solución correcta al momento de asistir físicamente a realizar el servicio técnico.

Nunca intente resolver una falla del equipo sin antes haber leído el manual de usuario donde se indican que tipos de tareas de mantenimiento pueden ser realizadas por los usuarios.

#### ERRORES DE INICIO.

![](_page_14_Picture_168.jpeg)

Proyecto De Rótulos familia de equipos HFR **Provincial Executor Página 9 de 15** 

## \_\_\_\_\_\_\_\_\_\_\_\_\_\_\_\_\_\_\_\_\_\_\_\_\_\_\_\_\_\_\_\_\_\_\_\_\_\_\_\_\_\_\_\_\_\_\_\_\_\_\_\_\_\_\_\_\_\_\_\_\_\_\_\_\_\_\_\_\_\_\_\_\_\_\_\_\_\_\_\_\_\_\_\_\_ El presente documento electrónico ha sido firmado digitalmente en los términos de la Ley N° 25.506, el Decreto N° 2628/2002 y el Decreto N° 283/2003.-<br>El presente documento electrónico ha sido firmado digitalmente en los t

![](_page_15_Picture_0.jpeg)

Versión: 001

![](_page_15_Picture_220.jpeg)

#### ERRORES DE ESTADO DEL EQUIPO.

Durante la operación del equipo se pueden mostrarse en pantalla diversos mensajes. Ante una falla del equipo, verifique el error que se muestra en la pantalla para saber como proceder.

![](_page_15_Picture_221.jpeg)

Proyecto De Rótulos familia de equipos HFR Proyecto De Rótulos familia de equipos HFR

 $\overline{\mathbf{A}}$ 

El presente documento electrónico ha sido firmado digitalmente en los términos de la Ley N° 25.506, el Decreto N° 2628/2002 y el Decreto N° 283/2003.-<br>El presente documento electrónico ha sido firmado digitalmente en los t

![](_page_15_Picture_13.jpeg)

![](_page_16_Picture_150.jpeg)

![](_page_16_Picture_151.jpeg)

#### • AP. 3.8 :

#### LIMPIEZA DEL EQUIPO

Limpie externamente el equipo, las superficies y los cobertores, especialmente aquellas partes que pueden estar en contacto con pacientes. Para limpiarlas utilice un paño humedecido con agua y detergente.

Cuando sea necesario desinfectar alguna parte del equipo utilice un paño humedecido con alcohol isopropílico.

No aplique líquidos directamente sobre las superficies del equipo o sobre a pantalla, no utilice ningún abrasivo, solvente ni líquidos que contengan amoníaco para limpiar el equipo.

Tenga presente las siguientes recomendaciones al momento de realizar la limpieza del equipo:

- Apagar el sistema y desenchufar el cable de alimentación de red.
- Verificar que ningún líquido entre en el equipo, para evitar cortocircuitos y corrosión de los componentes eléctricos y electromecánicos.

\_\_\_\_\_\_\_\_\_\_\_\_\_\_\_\_\_\_\_\_\_\_\_\_\_\_\_\_\_\_\_\_\_\_\_\_\_\_\_\_\_\_\_\_\_\_\_\_\_\_\_\_\_\_\_\_\_\_\_\_\_\_\_\_\_\_\_\_\_\_\_\_\_\_\_\_\_\_\_\_\_\_\_\_\_ El presente documento electrónico ha sido firmado digitalmente en los términos de la Ley N° 25.506, el Decreto N° 2628/2002 y el Decreto N° 283/2003.-<br>El presente documento electrónico ha sido firmado digitalmente en los t

Proyecto De Rótulos familia de equipos HFR Proyecto De Antius 11 de 15

![](_page_16_Picture_18.jpeg)

![](_page_17_Picture_0.jpeg)

#### •  $AP. 3.10:$

#### RADIACIONES IONIZANTES

Aunque la radiación X puede ser peligrosa, los equipos de rayos X no plantean ningún peligro cuando son utilizados correctamente. Asegúrese de que todo el personal de servicio y operadores estén perfectamente formados e informados acerca de los peligros de la radiación. Igualmente, los responsables del sistema deberán comprender los requisitos de seguridad para operar con rayos X.

Antes de su utilización, las personas cualificadas y autorizadas para operar con este equipo deberán estar familiarizadas con las Recomendaciones de la Comisión Internacional sobre Protección Radiológica contenida en los Anales Número 60 de ICRP (Comisión Internacional sobre Protección Radiológica), con las normas Nacionales aplicables, y deberán haber sido formadas en el uso del equipo.

Ya que la exposición a radiaciones X puede ser dañina para la salud, prestar gran atención a la protección contra las exposiciones al haz primario. Algunos de los efectos de la radiación X son acumulativos y pueden prolongarse a lo largo de meses o años. La mejor regla de seguridad para el operador de rayos X es "Evitar en todo momento la exposición al haz primario"

Cualquier objeto que se encuentre en la trayectoria del haz primario produce una radiación secundaria (dispersa). La intensidad de la radiación secundaria depende de la energía y la intensidad del haz primario y del número atómico de la materia interpuesta que es radiada por el haz primario. La radiación secundaria puede ser de mayor intensidad que la radiación alcanzada en la película. Tomar las medidas protectoras necesarias para salvaguardarse contra ello.

Una medida de protección efectiva es el uso de blindaje de plomo. Para reducir las exposiciones peligrosas, utilizar elementos tales como mamparas móviles, delantales y guantes plomados, etc. Las pantallas plomadas deberán contener un mínimo de 2,0 mm de plomo o equivalente, y los dispositivos personales de protección un mínimo de 0,25 mm de plomo o equivalente. Los requisitos locales pueden ser más estrictos, por lo tanto referirse a la "Normativa Local sobre Protección de Radiación".

Hacer un seguimiento del personal para determinar la cantidad de radiación a la que ha sido expuesta comparando los valores obtenidos a fin de determinar si las medidas de seguridad son adecuadas o no. Ello puede revelar el uso inadecuado o impropio de protecciones contra la radiación y situaciones potencialmente serias de exposición a la radiación.

El método más efectivo para determinar si son o no adecuadas las medidas de protección existente, es el uso de instrumentos para medir exposición.

![](_page_17_Picture_148.jpeg)

![](_page_18_Picture_2.jpeg)

Estas mediciones deberán ser tomadas en todos los lugares donde el operador o cualquier parte de su cuerpo puedan encontrarse durante las exposiciones.

Las exposiciones no deberán exceder nunca la tolerancia establecida de dosis.

Un método común para determinar si el personal ha sido expuesto a una radiación excesiva es el uso de dosímetros.

#### • AP. 3.11 :

#### MANTENIMIENTO PREVENTIVO :

Con el fin de garantizar la seguridad y la eficacia del equipo se debe realizar periódicamente el mantenimiento preventivo programado correspondiente. Es responsabilidad del propietario del equipo coordinar y asegurar la ejecución de dichas tareas.

Se describen dos niveles de mantenimiento preventivo, un primer nivel que debe ser ejecutado por el usuario/operador del equipo y un segundo nivel que debe ser ejecutado por personal técnico capacitado para dichas tareas.

#### MANTENIMIENTO A SER REALIZADO POR EL OPERADOR:

#### Mantenimiento de la batería:

- 1. Recargar la batería del equipo al menos durante 30 minutos antes de comenzar a trabajar con el equipo.
- 2. Recargar la batería durante al menos 30 minutos al final del día de trabajo.
- 3. Cargue completamente las baterías si el equipo estará más de tres semanas sin conectarse a red eléctrica.
- 4. Mantenga conectado el equipo a la red eléctrica siempre que sea posible, esto incrementará la vida útil de la batería.
- 5. Nunca permita que la batería se descargue completamente, esto causará que la batería pierda capacidad a lo largo del tiempo.

#### Mantenimiento periódico:

Las tareas de mantenimiento periódico deben realizarse por primera vez a los 6 meses de adquirido el equipo, y luego deberán realizarse con una periodicidad de 12 meses.

![](_page_18_Picture_21.jpeg)

ATENCION: No retire ninguna cubierta del equipo ni desmantele o manipule ningún componente interno del equipo. Estas acciones pueden provocar daños serios al operador o al equipo.

Proyecto De Rótulos familia de equipos HFR **Pagina 13 de 15** de 15

F-2021-75256724-APN-INPM#ANMAT<br>Fégina 13 de 15<br>El presente documento electrónico ha sido firmado digitalmente en los términos de la Ley N° 25.506, el Decreto N° 2628/2002 y el Decreto N° 283/2003.-

ATENCION: Nunca intente limpiar cualquier parte del equipo cuando este se encuentre encendido o conectado a la red eléctrica.

- 1. Con el equipo apagado (OFF) conéctelo a la alimentación eléctrica el tiempo suficiente para que se cargue completamente. El tiempo recomendado es de aproximadamente 4 horas hasta alcanzar la carga completa de las baterías. Las barras de carda de las baterías quedarán quietas y permanecerán encendidas en verde.
- 2. Una vez alcanzada la carga completa, desconecte el equipo de la alimentación eléctrica. Espere unos minutos y conecte el equipo nuevamente a la alimentación eléctrica. Los indicadores de batería deberán moverse hacia arriba en verde durante aproximadamente 1 minuto. Si los indicadores realizan esta tarea en cualquier otro color, contacte al Servicio Técnico oficial.
- 3. Apague el equipo. Quite la llave de encendido y desconecte el equipo de la red de alimentación.
- 4. Verifique la integridad de los cables de interconexión.
- 5. Limpie el equipo frecuentemente. Limpie las carcasas y aquellas partes que pueden estar en contacto con pacientes. Para ello utilice un paño humedecido con jabón o detergente. Cuando sea necesario desinfectar el equipo o el panel de control utilice un paño humedecido con alcohol isopropílico. No vierta ningún líquido directamente sobre la pantalla o el equipo y no utilice químicos con componentes abrasivos.
- 6. Cuando finalice de utilizar el equipo o quiera almacenarlo, utilice el cobertor antipolvo.

#### MANTENIMIENTO A SER REALIZADO POR EL SERVICIO TÉCNICO:

Sólo personal técnico debidamente capacitado y autorizado deberá realizar las tareas de mantenimiento correctivo y preventivo.

![](_page_19_Picture_14.jpeg)

ATENCION: Solo el personal técnico capacitado y autorizado se encuentra en condiciones de instalar o retirar baterías, capacitores y cualquier otra parte interna del equipo. Queda completamente prohibido que dichas tareas sean realizadas por personal no autorizado por el fabricante.

El equipo contiene capacitores que almacenan altos niveles de energía. Luego de que el equipo haya sido energizado estos capacitores aún almacenan un voltaje residual elevado. Dichos capacitores deben ser descargados manualmente siguiendo los pasos descriptos a continuación:

1. Apague el equipo y asegúrese de que el mismo se encuentre desconectado de la alimentación eléctrica y que la llave termomagnética este en estado OFF.

![](_page_19_Picture_156.jpeg)

![](_page_20_Picture_2.jpeg)

- 2. Presione durante 2 (dos) segundos el botón de descarga de capacitores que se encuentra en la placa de capacitancia, el LED verde ubicado cerca del botón de descarga se iluminará, luego aguarde a que la luz verde se apague. Es importante que no realice ninguna otra tarea sobre el equipo durante este proceso.
- 3. Verifique el voltaje de los capacitores sobre los test points ubicados en la placa de capacitancia. El voltaje debe ser menor a 7 V para que sea seguro realizar las tareas de mantenimiento.

#### AP. 3.14 :

#### RECOMENDACIONES SOBRE ELIMINACIÓN DE PARTES AL FIN DE LA VIDA UTIL

El sistema está integrado por componentes que pueden considerarse como nocivos (PCB, componentes electrónicos, aceite aislante, plomo, baterías, etc) y pueden generar contaminación ambiental. Estos materiales deben ser descartados de manera idónea cuando el equipo alcance el fin de su vida útil.

Se recomienda contactar a empresas de gestión de este tipo de residuos para que los mismos sean descartados siguiendo las normativas locales vigentes.

Proyecto De Rótulos familia de equipos HFR Proyecto De Rótulos familia de equipos HFR

Página 15 de 15

![](_page_21_Picture_0.jpeg)

República Argentina - Poder Ejecutivo Nacional 2021 - Año de Homenaje al Premio Nobel de Medicina Dr. César Milstein

#### **Hoja Adicional de Firmas Anexo**

Número: IF-2021-75256724-APN-INPM#ANMAT

**Referencia:** rótulos e instrucciones de uso RAYOS PIMAX SRL.

El documento fue importado por el sistema GEDO con un total de 18 pagina/s.

Digitally signed by Gestion Documental Electronica Date: 2021.08.17 17:35:15 -03:00

Vámero: 1F-2021-75256724-APN-INPM#ANMAT<br>
CIUDAD DE BUENOS AIRES<br>
Martes 17 de Agosto de 2021<br>
El documento fue importado por el sistema GEDO con un total de 18 pagina/s.<br>
El documento fue importado por el sistema GEDO con Instituto Nacional de Productos Médicos Administración Nacional de Medicamentos, Alimentos y Tecnología Médica

![](_page_22_Picture_0.jpeg)

**República Argentina - Poder Ejecutivo Nacional** 2021 - Año de Homenaje al Premio Nobel de Medicina Dr. César Milstein

#### **Certificado - Redacción libre**

**Número:** 

CE-2021-84271059-APN-ANMAT#MS<br>CIUDAD DE BUENOS AIRES<br>Miércoles 8 de Septiembre de 2021

**Referencia:** 1-0047-3110-004689-21-3

#### **CERTIFICADO DE AUTORIZACIÓN E INSCRIPCIÓN**

Expediente Nº 1-0047-3110-004689-21-3

La Administración Nacional de Medicamentos, Alimentos y Tecnología Médica (ANMAT) certifica que de acuerdo con lo solicitado por Rayos Pimax S.R.L. ; se autoriza la inscripción en el Registro Nacional de Productores y Productos de Tecnología Médica (RPPTM), de un nuevo producto con los siguientes datos identificatorios característicos:

Nombre descriptivo: Equipos de Rayos X móviles

Código de identificación y nombre técnico del producto médico, (ECRI-UMDNS): 13-272 Unidades Radiográficas, Móviles

Marca(s) de (los) producto(s) médico(s): Browiner

Modelos:

MobileCooper, MobileSparkler 300A, MobileSparkler 300B, MobileSparkler 300C, MobileGenius A, MobileGenius B.

Clase de Riesgo: III

Indicación/es autorizada/s: Los equipos de esta familia son equipos de radiología digital móviles destinados a la generación de imágenes radiográficas en hospitales, clínicas, etc.

Período de vida útil: 10 años

Condición de uso: Uso exclusivo a profesionales e instituciones sanitarias

Fuente de obtención de la materia prima de origen biológico: N/A

Forma de presentación: Por unidad

Método de esterilización: N/A

Nombre del fabricante: Shenzhen Browiner Tech Co., Ltd.

Lugar de elaboración: 7F, Building C, Longjing Jingu Pioneer Park, Taoyuan Street, Nanshan District, 518055 Shenzhen, China

Se extiende el presente Certificado de Autorización e Inscripción del PM 1096-37 , con una vigencia cinco (5) años a partir de la fecha de la Disposición autorizante.

Expediente N° 1-0047-3110-004689-21-3

N° Identificatorio Trámite: 30316

AM

Digitally signed by GARAY Valeria Teresa Date: 2021.09.08 17:03:58 ART Location: Ciudad Autónoma de Buenos Aires Valeria Teresa Garay

Subadministradora Nacional Administración Nacional de Medicamentos, Alimentos y Tecnología Médica